## **TIP:**

If your database-server is running in (local) Fedora you **must** use path-syntax of linux, follow upper and lower case and respect the rights of filesystem in database registration!

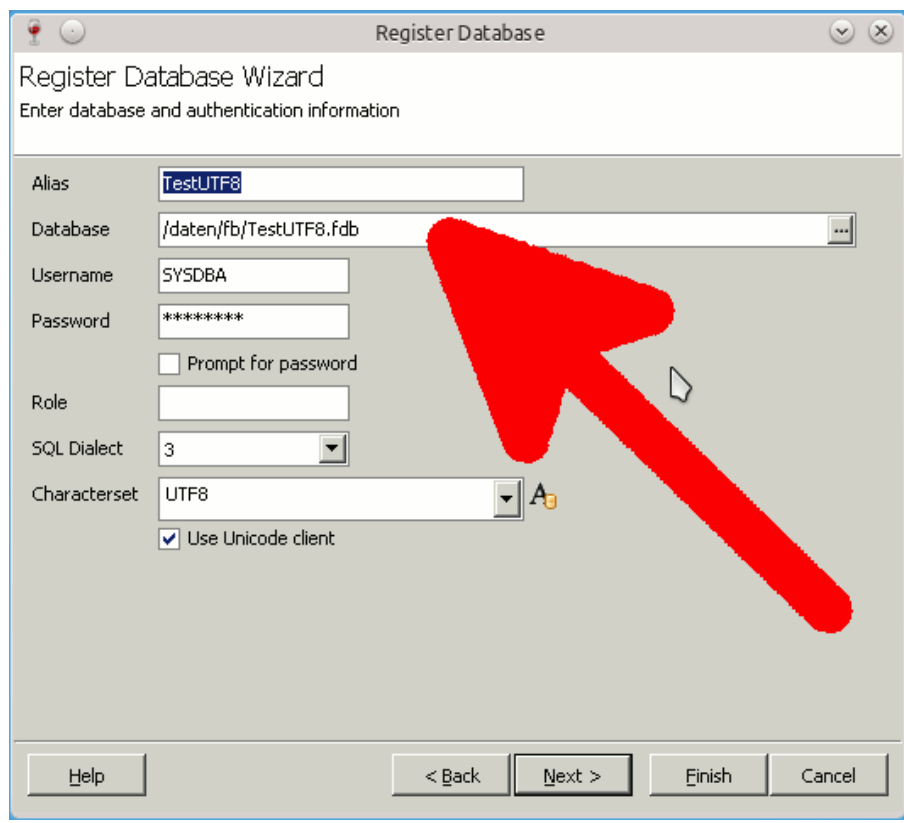

## **TIP:**

To raise up the font-size (for wine-programs)

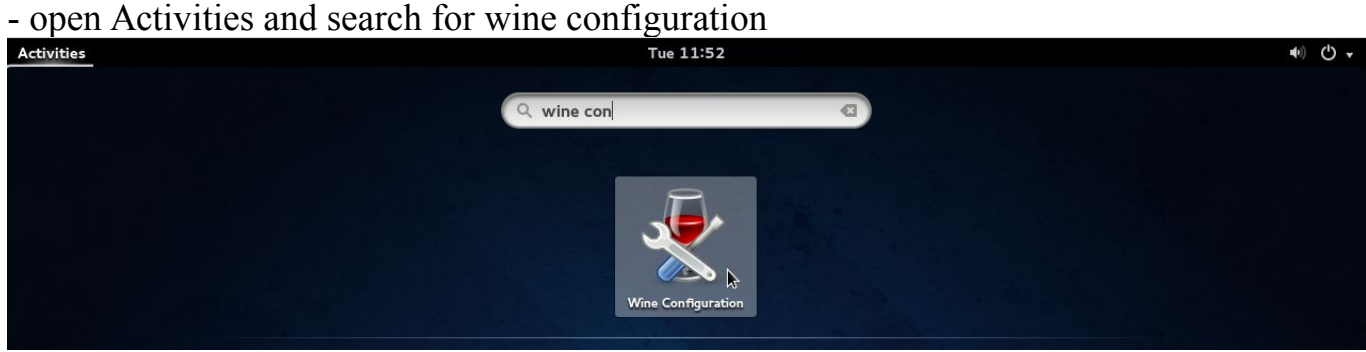

## - open *Wine Configuration*

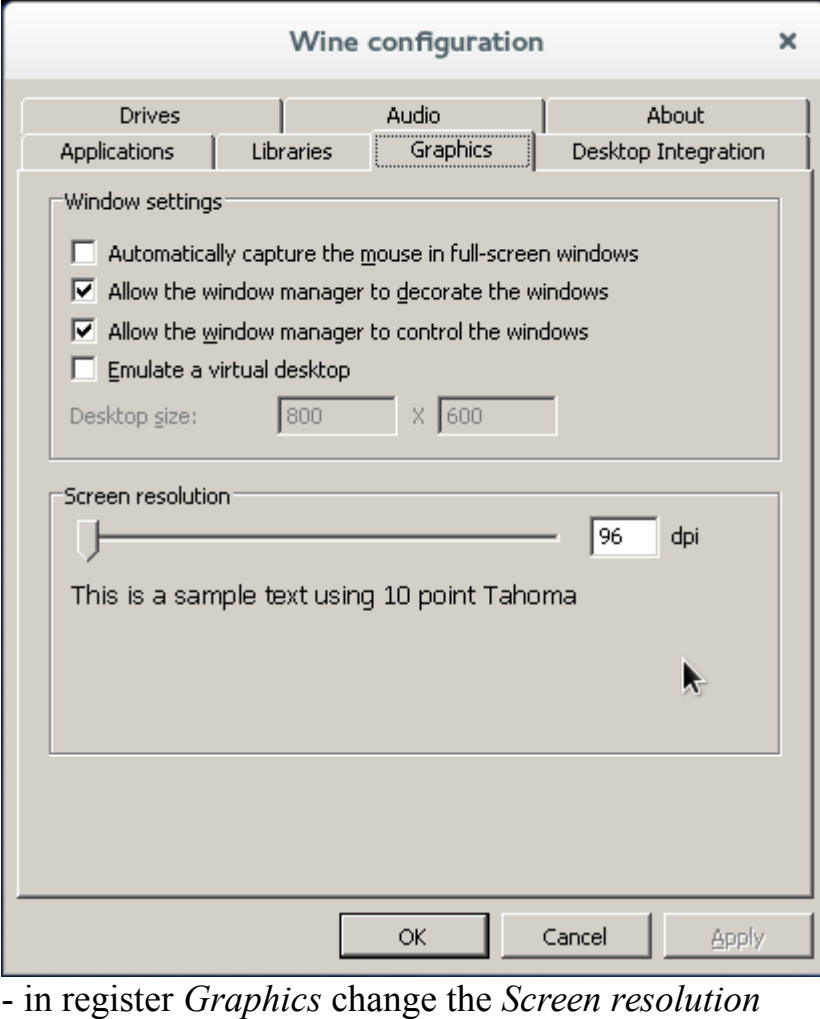

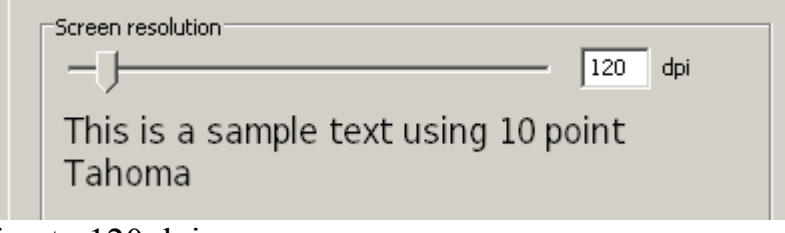

i.e. to 120 dpi